# BlockQuicksort: Avoiding Branch Mispredictions in **Quicksort**

#### Stefan Edelkamp $^1$  and  $\Delta$ rmin Wei $\rm{\beta^{2,3}}$

 $1$ TZI, Universität Bremen, Germany

<sup>2</sup>Stevens Institute of Technology, Hoboken, NJ, USA

<sup>3</sup>FMI, Universität Stuttgart, Germany

Aarhus, August 24, 2016

# BlockQuicksort: Avoiding Branch Mispredictions in **Quicksort**

#### Outline:

- Quicksort revisited
- **•** Effect of branch mispredictions on Quicksort
- Block partitioning
- Experimental results

$$
\boxed{D \mid A \mid K \mid F \mid E \mid B \mid D \mid Y \mid T \mid Z \mid C}
$$

D A K F E B D Y T Z Z C A B C D D E F K T Y Z Z

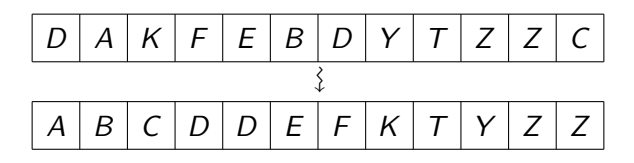

General purpuse sorting algorithm:

- $\bullet$  for any data type
- use only pairwise comparisons
- able to handle duplicate elements

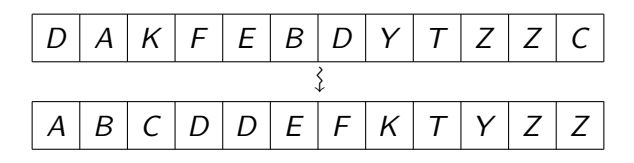

General purpuse sorting algorithm:

- $\bullet$  for any data type
- use only pairwise comparisons
- able to handle duplicate elements

Aim: Improve Quicksort for random inputs.

- 1: **procedure**  $\text{Quckson}(A[\ell, \ldots, r])$
- 2: if  $r > \ell$  then
- 3: pivot ← choosePivot $(A[\ell, ..., r])$ <br>4: cut ← partition $(A[\ell, ..., r])$  pivot
- 4:  $\text{cut} \leftarrow \text{partition}(A[\ell, \ldots, r], \text{ pivot})$ <br>5:  $\text{Quicksort}(A[\ell, \ldots, \text{cut} 1])$
- 5: Quicksort $(A[\ell, ..., cut 1])$ <br>6: Quicksort(Alcut, ..., rl)
- Quicksort $(A[\text{cut}, \ldots, r])$
- 7: end if
- 8: end procedure

- 1: **procedure**  $\text{Quckson}(A[\ell, \ldots, r])$
- 2: if  $r > \ell$  then
- 3: pivot ← choosePivot $(A[\ell, ..., r])$ <br>4: cut ← partition $(A[\ell, ..., r])$  pivot
- 4: cut ← partition( $A[\ell, ..., r]$ , pivot)<br>5: Quicksort( $A[\ell, ..., cut 1]$ )
- 5: Quicksort $(A[\ell, ..., cut 1])$ <br>6: Quicksort(Alcut, ..., rl)
- Quicksort $(A[\text{cut}, \ldots, r])$
- 7: end if
- 8: end procedure

- 1: **procedure**  $\text{Quckson}(A[\ell, \ldots, r])$
- 2: if  $r > \ell$  then
- 3: pivot ← choosePivot( $A[\ell, ..., r]$ )<br>4: cut ← partition( $A[\ell, ..., r]$ , pivot
- 4: cut ← partition( $A[\ell, ..., r]$ , pivot)<br>5: Quicksort( $A[\ell, ..., \text{cut} 1]$ )
- 5: Quicksort $(A[\ell, ..., cut 1])$ <br>6: Quicksort(Alcut, ..., rl)
- Quicksort $(A[\text{cut}, \ldots, r])$
- $7<sup>°</sup>$  end if
- 8: end procedure
	- **After line 4:**

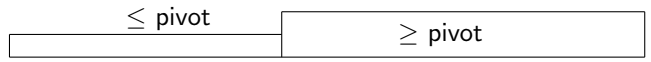

- 1: **procedure**  $\text{Quckson}(A[\ell, \ldots, r])$
- 2: if  $r > \ell$  then
- 3: pivot ← choosePivot( $A[\ell, ..., r]$ )<br>4: cut ← partition( $A[\ell, ..., r]$ , pivot
- 4: cut ← partition( $A[\ell, ..., r]$ , pivot)<br>5: Quicksort( $A[\ell, ..., \text{cut} 1]$ )
- 5: Quicksort $(A[\ell, \ldots, \text{cut} 1])$ <br>6: Quicksort(Alcut rl)
- Quicksort $(A[\text{cut}, \ldots, r])$
- $7<sup>°</sup>$  end if
- 8: end procedure
	- After line 4:

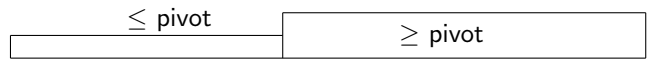

After line 6: both parts sorted recursively with Quicksort

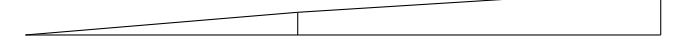

• In-place algorithm: additional space  $O(\log n)$  for recursion stack.

- In-place algorithm: additional space  $O(log n)$  for recursion stack.
- $\odot$   $\mathcal{O}(n \log n)$  running time on average.
- In-place algorithm: additional space  $O(log n)$  for recursion stack.
- $\odot$   $\mathcal{O}(n \log n)$  running time on average.

Problems of Quicksort:

• Quadratic worst case.

Solution: Introsort (Musser 1997) – switch Heapsort in bad cases.

- In-place algorithm: additional space  $\mathcal{O}(\log n)$  for recursion stack.
- $\bullet$   $\mathcal{O}(n \log n)$  running time on average.

Problems of Quicksort:

• Quadratic worst case.

Solution: Introsort (Musser 1997) – switch Heapsort in bad cases.

Quicksort suffers from branch mispredictions in an essential way (Kaligosi, Sanders, 2006).

Solution: Tuned Quicksort (Elmasry, Katajainen, Stenmark, 2014) – much faster than other Quicksorts, but does not allow duplicates.

- In-place algorithm: additional space  $\mathcal{O}(\log n)$  for recursion stack.
- $\odot$   $\mathcal{O}(n \log n)$  running time on average.

Problems of Quicksort:

• Quadratic worst case.

Solution: Introsort (Musser 1997) – switch Heapsort in bad cases.

Quicksort suffers from branch mispredictions in an essential way (Kaligosi, Sanders, 2006). Solution: Tuned Quicksort (Elmasry, Katajainen, Stenmark, 2014) –

much faster than other Quicksorts, but does not allow duplicates.

Here: general purpose algorithm with few branch mispredictions.

- Processor pipeline stages:
	- **a** Instruction fetch
	- Instruction decode and register fetch
	- **Actual execution**
	- Memory access
	- Register write back
- 14 stages for Intel Haswell, Broadwell, Skylake processors

- Processor pipeline stages:
	- **a** Instruction fetch
	- Instruction decode and register fetch
	- **Actual execution**
	- Memory access
	- Register write back
- 14 stages for Intel Haswell, Broadwell, Skylake processors
- $\bullet$  Branch prediction: for every conditional statement (if, while), the processor decides in advance which branch to follow.

- Processor pipeline stages:
	- **a** Instruction fetch
	- Instruction decode and register fetch
	- **Actual execution**
	- Memory access
	- Register write back
- 14 stages for Intel Haswell, Broadwell, Skylake processors
- $\bullet$  Branch prediction: for every conditional statement (if, while), the processor decides in advance which branch to follow.
- Easiest branch prediction scheme: static predictor, e. g.
	- $\bullet$  for if statements, take always the if branch,
	- $\bullet$  for loops (while, for), assume that the loop is repeated.

- Processor pipeline stages:
	- **a** Instruction fetch
	- Instruction decode and register fetch
	- **Actual execution**
	- Memory access
	- Register write back
- 14 stages for Intel Haswell, Broadwell, Skylake processors
- $\bullet$  Branch prediction: for every conditional statement (if, while), the processor decides in advance which branch to follow.
- Easiest branch prediction scheme: static predictor, e. g.
	- $\bullet$  for if statements, take always the if branch,
	- $\bullet$  for loops (while, for), assume that the loop is repeated.
- If the execution follows the wrong branch, the content of the pipeline has to be discarded and the pipeline filled again.  $\rightsquigarrow$  many clock-cycles wasted

- 1: **procedure**  $\text{PARTITION}(A[\ell, \ldots, r], \text{pivot})$
- 2: while  $\ell < r$  do
- 3: while  $A[\ell] <$  pivot do  $\ell$ ++ end while
- 4: while  $A[r] >$  pivot do r-- end while<br>5: if  $\ell < r$  then swap( $A[\ell], A[r]$ );  $\ell$ ++; r-
- 5: if  $\ell < r$  then swap(A[ $\ell$ ], A[ $r$ ]);  $\ell$ ++;  $r$ -- end if 6: end while
- end while
- 7: return  $\ell$
- 8: end procedure

- 1: **procedure**  $\text{PARTITION}(A[\ell, \ldots, r], \text{pivot})$
- 2: while  $\ell < r$  do
- 3: while  $A[\ell] <$  pivot do  $\ell$ ++ end while
- 4: while  $A[r] >$  pivot do r-- end while<br>5: if  $\ell < r$  then swap( $A[\ell], A[r]$ );  $\ell++$ ; r-
- 5: if  $\ell < r$  then swap(A[ $\ell$ ], A[ $r$ ]);  $\ell$ ++;  $r$ -- end if 6: end while
- end while
- 7: return  $\ell$
- 8: end procedure

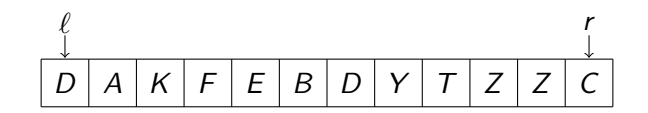

- 1: **procedure**  $\text{PARTITION}(A[\ell, \ldots, r], \text{pivot})$
- 2: while  $\ell < r$  do
- 3: while  $A[\ell] <$  pivot do  $\ell$ ++ end while
- 4: while  $A[r] >$  pivot do r-- end while<br>5: if  $\ell < r$  then swap( $A[\ell], A[r]$ );  $\ell++$ ; r-
- 5: if  $\ell < r$  then swap(A[ $\ell$ ], A[ $r$ ]);  $\ell$ ++;  $r$ -- end if 6: end while
- end while
- 7: return  $\ell$
- 8: end procedure

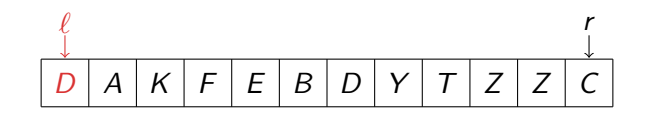

- 1: **procedure**  $\text{PARTITION}(A[\ell, \ldots, r], \text{pivot})$
- 2: while  $\ell < r$  do
- 3: while  $A[\ell] <$  pivot do  $\ell$ ++ end while
- 4: while  $A[r] > \text{pivot do } r$  -- end while<br>5: if  $\ell < r$  then swap( $A[\ell], A[r]$ );  $\ell$ ++; r
- 5: if  $\ell < r$  then swap(A[ $\ell$ ], A[ $r$ ]);  $\ell$ ++;  $r$ -- end if 6: end while
- end while
- 7: return  $\ell$
- 8: end procedure

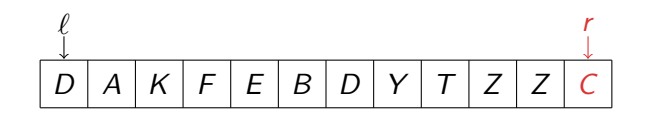

- 1: **procedure**  $\text{PARTITION}(A[\ell, \ldots, r], \text{pivot})$
- 2: while  $\ell < r$  do
- 3: while  $A[\ell] <$  pivot do  $\ell$ ++ end while
- 4: while  $A[r] >$  pivot do r-- end while<br>5: if  $\ell < r$  then swap( $A[\ell], A[r]$ );  $\ell$ ++; r-
- 5: if  $\ell < r$  then swap(A[ $\ell$ ], A[ $r$ ]);  $\ell$ ++;  $r$ -- end if 6: end while
- end while
- 7: return  $\ell$
- 8: end procedure

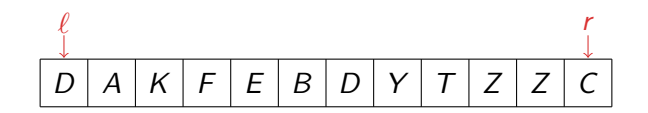

- 1: **procedure**  $\text{PARTITION}(A[\ell, \ldots, r], \text{pivot})$
- 2: while  $\ell < r$  do
- 3: while  $A[\ell] <$  pivot do  $\ell$ ++ end while
- 4: while  $A[r] >$  pivot do r-- end while<br>5: if  $\ell < r$  then swap( $A[\ell], A[r]$ );  $\ell$ ++; r-
- 5: if  $\ell < r$  then swap(A[ $\ell$ ], A[ $r$ ]);  $\ell$ ++;  $r$ -- end if 6: end while
- end while
- 7: return  $\ell$
- 8: end procedure

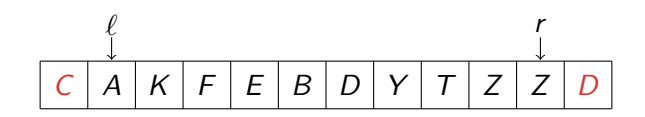

- 1: **procedure**  $\text{PARTITION}(A[\ell, \ldots, r], \text{pivot})$
- 2: while  $\ell < r$  do
- 3: while  $A[\ell] <$  pivot do  $\ell$ ++ end while
- 4: while  $A[r] >$  pivot do r-- end while<br>5: if  $\ell < r$  then swap( $A[\ell], A[r]$ );  $\ell++$ ; r-
- 5: if  $\ell < r$  then swap(A[ $\ell$ ], A[ $r$ ]);  $\ell$ ++;  $r$ -- end if 6: end while
- end while
- 7: return  $\ell$
- 8: end procedure

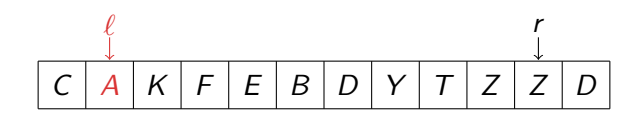

- 1: **procedure**  $\text{PARTITION}(A[\ell, \ldots, r], \text{pivot})$
- 2: while  $\ell < r$  do
- 3: while  $A[\ell] <$  pivot do  $\ell$ ++ end while
- 4: while  $A[r] >$  pivot do r-- end while<br>5: if  $\ell < r$  then swap( $A[\ell], A[r]$ );  $\ell++$ ; r-
- 5: if  $\ell < r$  then swap(A[ $\ell$ ], A[ $r$ ]);  $\ell$ ++;  $r$ -- end if 6: end while
- end while
- 7: return  $\ell$
- 8: end procedure

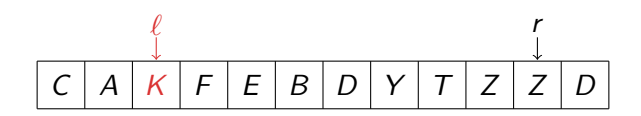

- 1: **procedure**  $\text{PARTITION}(A[\ell, \ldots, r], \text{pivot})$
- 2: while  $\ell < r$  do
- 3: while  $A[\ell] <$  pivot do  $\ell$ ++ end while
- 4: while  $A[r] > \text{pivot do } r$  -- end while<br>5: if  $\ell < r$  then swap( $A[\ell], A[r]$ );  $\ell$ ++; r
- 5: if  $\ell < r$  then swap(A[ $\ell$ ], A[ $r$ ]);  $\ell$ ++;  $r$ -- end if 6: end while
- end while
- 7: return  $\ell$
- 8: end procedure

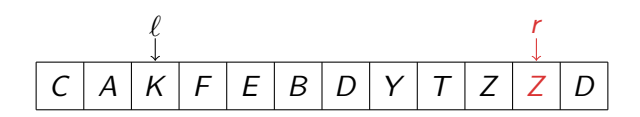

- 1: **procedure**  $\text{PARTITION}(A[\ell, \ldots, r], \text{pivot})$
- 2: while  $\ell < r$  do
- 3: while  $A[\ell] <$  pivot do  $\ell$ ++ end while
- 4: while  $A[r] > \text{pivot do } r$  -- end while<br>5: if  $\ell < r$  then swap( $A[\ell], A[r]$ );  $\ell$ ++; r
- 5: if  $\ell < r$  then swap(A[ $\ell$ ], A[ $r$ ]);  $\ell$ ++;  $r$ -- end if 6: end while
- end while
- 7: return  $\ell$
- 8: end procedure

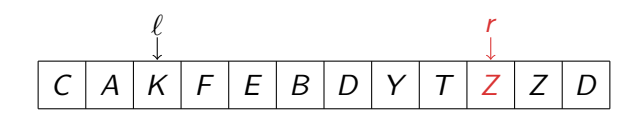

- 1: **procedure**  $\text{PARTITION}(A[\ell, \ldots, r], \text{pivot})$
- 2: while  $\ell < r$  do
- 3: while  $A[\ell] <$  pivot do  $\ell$ ++ end while
- 4: while  $A[r] > \text{pivot do } r$  -- end while<br>5: if  $\ell < r$  then swap( $A[\ell], A[r]$ );  $\ell$ ++; r
- 5: if  $\ell < r$  then swap(A[ $\ell$ ], A[ $r$ ]);  $\ell$ ++;  $r$ -- end if 6: end while
- end while
- 7: return  $\ell$
- 8: end procedure

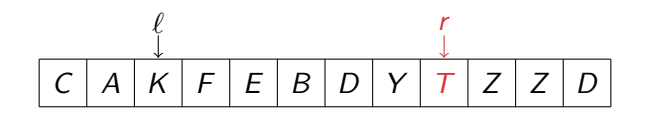

- 1: **procedure**  $\text{PARTITION}(A[\ell, \ldots, r], \text{pivot})$
- 2: while  $\ell < r$  do
- 3: while  $A[\ell] <$  pivot do  $\ell$ ++ end while
- 4: while  $A[r] > \text{pivot do } r$  -- end while<br>5: if  $\ell < r$  then swap( $A[\ell], A[r]$ );  $\ell$ ++; r
- 5: if  $\ell < r$  then swap(A[ $\ell$ ], A[ $r$ ]);  $\ell$ ++;  $r$ -- end if 6: end while
- end while
- 7: return  $\ell$
- 8: end procedure

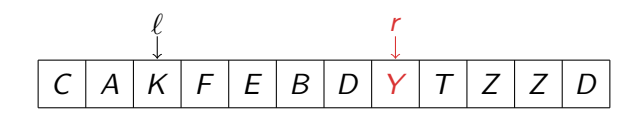

- 1: **procedure**  $\text{PARTITION}(A[\ell, \ldots, r], \text{pivot})$
- 2: while  $\ell < r$  do
- 3: while  $A[\ell] <$  pivot do  $\ell$ ++ end while
- 4: while  $A[r] > \text{pivot do } r$  -- end while<br>5: if  $\ell < r$  then swap( $A[\ell], A[r]$ );  $\ell$ ++; r
- 5: if  $\ell < r$  then swap(A[ $\ell$ ], A[ $r$ ]);  $\ell$ ++;  $r$ -- end if 6: end while
- end while
- 7: return  $\ell$
- 8: end procedure

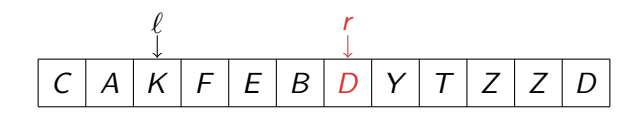

- 1: **procedure**  $\text{PARTITION}(A[\ell, \ldots, r], \text{pivot})$
- 2: while  $\ell < r$  do
- 3: while  $A[\ell] <$  pivot do  $\ell$ ++ end while
- 4: while  $A[r] >$  pivot do r-- end while<br>5: if  $\ell < r$  then swap( $A[\ell], A[r]$ );  $\ell$ ++; r-
- 5: if  $\ell < r$  then swap(A[ $\ell$ ], A[ $r$ ]);  $\ell$ ++;  $r$ -- end if 6: end while
- end while
- 7: return  $\ell$
- 8: end procedure

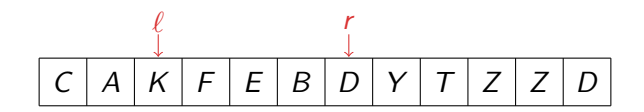

- 1: **procedure**  $\text{PARTITION}(A[\ell, \ldots, r], \text{pivot})$
- 2: while  $\ell < r$  do
- 3: while  $A[\ell] <$  pivot do  $\ell$ ++ end while
- 4: while  $A[r] >$  pivot do r-- end while<br>5: if  $\ell < r$  then swap( $A[\ell], A[r]$ );  $\ell$ ++; r-
- 5: if  $\ell < r$  then swap(A[ $\ell$ ], A[ $r$ ]);  $\ell$ ++;  $r$ -- end if 6: end while
- end while
- 7: return  $\ell$
- 8: end procedure

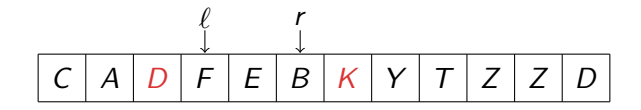

- 1: **procedure**  $\text{PARTITION}(A[\ell, \ldots, r], \text{pivot})$
- 2: while  $\ell < r$  do
- 3: while  $A[\ell] <$  pivot do  $\ell$ ++ end while
- 4: while  $A[r] >$  pivot do r-- end while<br>5: if  $\ell < r$  then swap( $A[\ell], A[r]$ );  $\ell++$ ; r-
- 5: if  $\ell < r$  then swap(A[ $\ell$ ], A[ $r$ ]);  $\ell$ ++;  $r$ -- end if 6: end while
- end while
- 7: return  $\ell$
- 8: end procedure

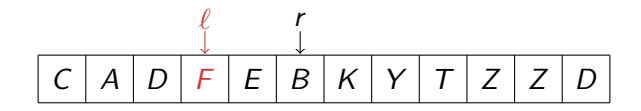

- 1: **procedure**  $\text{PARTITION}(A[\ell, \ldots, r], \text{pivot})$
- 2: while  $\ell < r$  do
- 3: while  $A[\ell] <$  pivot do  $\ell$ ++ end while
- 4: while  $A[r] > \text{pivot do } r$  -- end while<br>5: if  $\ell < r$  then swap( $A[\ell], A[r]$ );  $\ell$ ++; r
- 5: if  $\ell < r$  then swap(A[ $\ell$ ], A[ $r$ ]);  $\ell$ ++;  $r$ -- end if 6: end while
- end while
- 7: return  $\ell$
- 8: end procedure

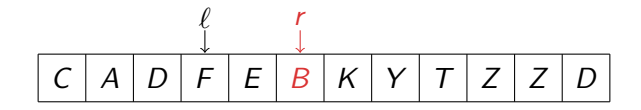
# **Partitioning**

- 1: **procedure**  $\text{PARTITION}(A[\ell, \ldots, r], \text{pivot})$
- 2: while  $\ell < r$  do
- 3: while  $A[\ell] <$  pivot do  $\ell$ ++ end while
- 4: while  $A[r] >$  pivot do r-- end while<br>5: if  $\ell < r$  then swap( $A[\ell], A[r]$ );  $\ell$ ++; r-
- 5: if  $\ell < r$  then swap(A[ $\ell$ ], A[ $r$ ]);  $\ell$ ++;  $r$ -- end if 6: end while
- end while
- 7: return  $\ell$
- 8: end procedure

pivot  $= "D":$ 

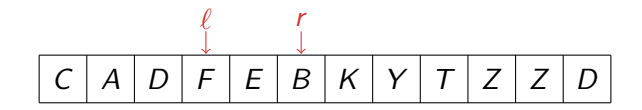

# **Partitioning**

- 1: **procedure**  $\text{PARTITION}(A[\ell, \ldots, r], \text{pivot})$
- 2: while  $\ell < r$  do
- 3: while  $A[\ell] <$  pivot do  $\ell$ ++ end while
- 4: while  $A[r] >$  pivot do r-- end while<br>5: if  $\ell < r$  then swap( $A[\ell], A[r]$ );  $\ell$ ++; r-
- 5: if  $\ell < r$  then swap(A[ $\ell$ ], A[ $r$ ]);  $\ell$ ++;  $r$ -- end if 6: end while
- end while
- 7: return  $\ell$
- 8: end procedure

$$
\mathsf{pivot} = "D":
$$

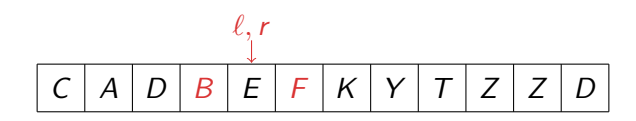

# **Partitioning**

- 1: **procedure**  $\text{PARTITION}(A[\ell, \ldots, r], \text{pivot})$
- 2: while  $\ell < r$  do
- 3: while  $A[\ell] <$  pivot do  $\ell$ ++ end while
- 4: while  $A[r] >$  pivot do r-- end while<br>5: if  $\ell < r$  then swap( $A[\ell], A[r]$ );  $\ell++$ ; r-
- 5: if  $\ell < r$  then swap(A[ $\ell$ ], A[ $r$ ]);  $\ell$ ++;  $r$ -- end if 6: end while
- end while
- 7: return  $\ell$
- 8: end procedure

pivot  $= "D":$ 

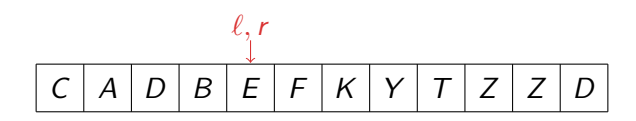

### Partitioning is affected by branch mispredictions

- 1: **procedure**  $\text{PARTITION}(A[\ell, \ldots, r], \text{pivot})$
- 2: while  $\ell < r$  do
- 3: while  $A[\ell] <$  pivot do  $\ell$ ++ end while
- 4: while  $A[r] > \text{pivot do } r$  -- end while<br>5: if  $\ell < r$  then swap( $A[\ell], A[r]$ );  $\ell$ ++; r
- 5: if  $\ell < r$  then swap(A[ $\ell$ ], A[ $r$ ]);  $\ell$ ++;  $r$ -- end if 6: end while
- end while
- 7: return  $\ell$
- 8: end procedure
	- After every comparison  $A[\ell] <$  pivot, there are two possibilities
		- continue the loop
		- exit the loop

### Partitioning is affected by branch mispredictions

- 1: **procedure**  $\text{PARTITION}(A[\ell, \ldots, r], \text{pivot})$
- 2: while  $\ell < r$  do
- 3: while  $A[\ell] <$  pivot do  $\ell$ ++ end while
- 4: while  $A[r] > \text{pivot do } r$  -- end while<br>5: if  $\ell < r$  then swap( $A[\ell], A[r]$ );  $\ell$ ++; r
- 5: if  $\ell < r$  then swap(A[ $\ell$ ], A[ $r$ ]);  $\ell$ ++;  $r$ -- end if 6: end while
- end while
- 7: return  $\ell$
- 8: end procedure
	- After every comparison  $A[\ell] <$  pivot, there are two possibilities
		- continue the loop
		- exit the loop
	- if pivot  $=$  median, there is a 50% chance for each  $\rightsquigarrow$  branch predictor can only "guess"

### Partitioning is affected by branch mispredictions

- 1: **procedure**  $\text{PARTITION}(A[\ell, \ldots, r], \text{pivot})$
- 2: while  $\ell < r$  do
- 3: while  $A[\ell] <$  pivot do  $\ell$ ++ end while
- 4: while  $A[r] > \text{pivot do } r$  -- end while<br>5: if  $\ell < r$  then swap( $A[\ell], A[r]$ );  $\ell$ ++; r
- 5: if  $\ell < r$  then swap(A[ $\ell$ ], A[ $r$ ]);  $\ell$ ++;  $r$ -- end if 6: end while
- end while
- 7: return  $\ell$
- 8: end procedure
	- After every comparison  $A[\ell] <$  pivot, there are two possibilities
		- continue the loop
		- exit the loop
	- if pivot  $=$  median, there is a 50% chance for each  $\rightsquigarrow$  branch predictor can only "guess"
	- many clockcycles wasted with refilling the pipeline.

### Theorem (Kaligosi, Sanders, 2006)

Quicksort incurs 0.35n log  $n + \mathcal{O}(n)$  branch mispredictions on average with static branch prediction.

For comparison: Quicksort needs 1.38n log n comparisons on average.

- Also, Kaligosi and Sanders established experimentally that a skewed pivot improves the running time of Quicksort.
- We repeated their experiments: best results if the  $\frac{n}{6}$ -th element is chosen as pivot.

 $\rightarrow$  e. g. select 60 elements and choose pivot as the 10th of them.

### Choose block size B (we use  $B = 128$ )

- 1: **procedure**  $\text{BlockPATHION}(A[\ell, \ldots, r], \text{pivot})$
- 2: **integer** offsets<sub>L</sub>[0, . . . , B 1], offsets<sub>R</sub>[0, . . . , B 1]<br>3: **integer** start<sub>l</sub>, start<sub>R</sub>, num<sub>l</sub>, num<sub>R</sub>  $\leftarrow$  0
- 3: **integer** start<sub>L</sub>, start<sub>R</sub>, num<sub>L</sub>, num<sub>R</sub>  $\leftarrow$  0<br>4: **while**  $r \ell + 1 > 2B$  do
- 4: while  $r \ell + 1 > 2B$  do .  $\triangleright$  start main loop 5: ScanLeft
- ScanLeft
- 6: ScanRight
- 7: Rearrange . Some Rearrange . Some Rearrange and Real Post in the Swap elements
- 8: end while **...** end while **and main loop**
- 9: scan and rearrange remaining elements

Choose block size B (we use  $B = 128$ )

- 1: **procedure**  $\text{BlockPARTITION}(A[\ell, \ldots, r], \text{pivot})$
- 2: **integer** offsets<sub>L</sub>[0, . . . , B 1], offsets<sub>R</sub>[0, . . . , B 1]<br>3: **integer** start<sub>l</sub>, start<sub>R</sub>, num<sub>l</sub>, num<sub>R</sub>  $\leftarrow$  0
- 3: **integer** start<sub>L</sub>, start<sub>R</sub>, num<sub>L</sub>, num<sub>R</sub>  $\leftarrow$  0<br>4: while  $r \ell + 1 > 2B$  do
- 4: while  $r \ell + 1 > 2B$  do .  $\triangleright$  start main loop 5.
- ScanLeft
- 6: ScanRight
- $7:$  Rearrange  $\triangleright$  swap elements
- 8: end while **...** end while **and main loop**
- 9: scan and rearrange remaining elements

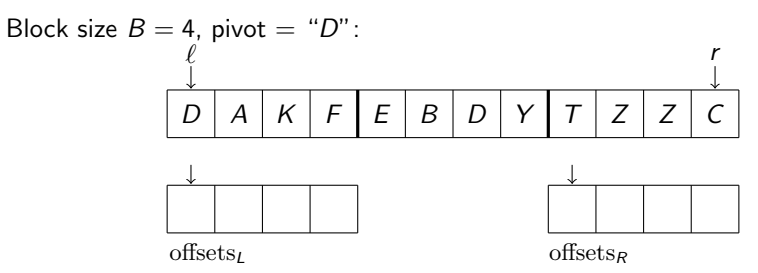

Choose block size B (we use  $B = 128$ )

- 1: **procedure**  $\text{BlockPARTITION}(A[\ell, \ldots, r], \text{pivot})$
- 2: **integer** offsets<sub>L</sub>[0, . . . , B 1], offsets<sub>R</sub>[0, . . . , B 1]<br>3: **integer** start<sub>l</sub>, start<sub>R</sub>, num<sub>l</sub>, num<sub>R</sub>  $\leftarrow$  0
- 3: **integer** start<sub>L</sub>, start<sub>R</sub>, num<sub>L</sub>, num<sub>R</sub>  $\leftarrow$  0<br>4: **while**  $r \ell + 1 > 2B$  do
- 4: while  $r \ell + 1 > 2B$  do  $\ell$  ⇒ start main loop
- ScanLeft
- 6: ScanRight
- $7:$  Rearrange  $\triangleright$  swap elements
- 8: end while **...** end while **and main loop**
- 9: scan and rearrange remaining elements

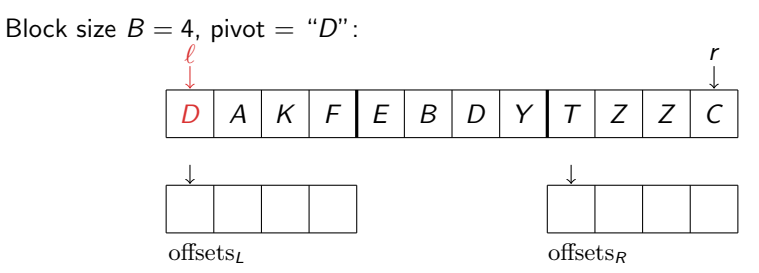

Choose block size B (we use  $B = 128$ )

- 1: **procedure**  $\text{BlockPARTITION}(A[\ell, \ldots, r], \text{pivot})$
- 2: **integer** offsets<sub>L</sub>[0, . . . , B 1], offsets<sub>R</sub>[0, . . . , B 1]<br>3: **integer** start<sub>l</sub>, start<sub>R</sub>, num<sub>l</sub>, num<sub>R</sub>  $\leftarrow$  0
- 3: **integer** start<sub>L</sub>, start<sub>R</sub>, num<sub>L</sub>, num<sub>R</sub>  $\leftarrow$  0<br>4: **while**  $r \ell + 1 > 2B$  do
- 4: while  $r \ell + 1 > 2B$  do  $\ell$  ⇒ start main loop
- ScanLeft
- 6: ScanRight
- $7:$  Rearrange  $\triangleright$  swap elements
- 8: end while **...** end while **and main loop**
- 9: scan and rearrange remaining elements

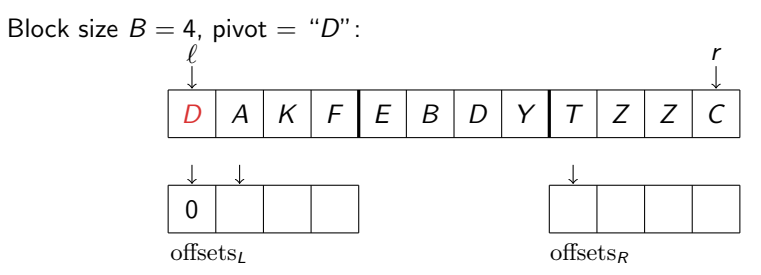

- 1: **procedure**  $\text{BlockPARTITION}(A[\ell, \ldots, r], \text{pivot})$
- 2: **integer** offsets<sub>L</sub>[0, . . . , B 1], offsets<sub>R</sub>[0, . . . , B 1]<br>3: **integer** start<sub>l</sub>, start<sub>R</sub>, num<sub>l</sub>, num<sub>R</sub>  $\leftarrow$  0
- 3: **integer** start<sub>L</sub>, start<sub>R</sub>, num<sub>L</sub>, num<sub>R</sub>  $\leftarrow$  0<br>4: **while**  $r \ell + 1 > 2B$  do
- 4: while  $r \ell + 1 > 2B$  do  $\ell$  ⇒ start main loop
- ScanLeft
- 6: ScanRight
- $7:$  Rearrange  $\triangleright$  swap elements
- 8: end while **...** end while **and main loop**
- 9: scan and rearrange remaining elements
- 10: end procedure

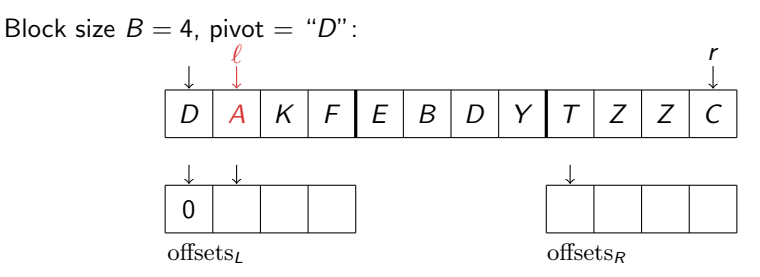

- 1: **procedure**  $\text{BlockPARTITION}(A[\ell, \ldots, r], \text{pivot})$
- 2: **integer** offsets<sub>L</sub>[0, . . . , B 1], offsets<sub>R</sub>[0, . . . , B 1]<br>3: **integer** start<sub>l</sub>, start<sub>R</sub>, num<sub>l</sub>, num<sub>R</sub>  $\leftarrow$  0
- 3: **integer** start<sub>L</sub>, start<sub>R</sub>, num<sub>L</sub>, num<sub>R</sub>  $\leftarrow$  0<br>4: **while**  $r \ell + 1 > 2B$  do
- 4: while  $r \ell + 1 > 2B$  do  $\ell$  ⇒ start main loop
- ScanLeft
- 6: ScanRight
- $7:$  Rearrange  $\triangleright$  swap elements
- 8: end while **...** end while **and main loop**
- 9: scan and rearrange remaining elements
- 10: end procedure

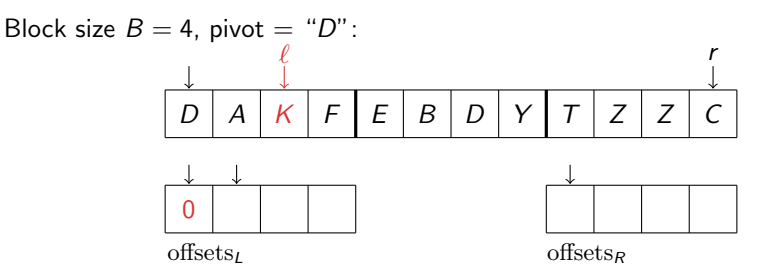

- 1: **procedure**  $\text{BlockPATHION}(A[\ell, \ldots, r], \text{pivot})$
- 2: **integer** offsets<sub>L</sub>[0, . . . , B 1], offsets<sub>R</sub>[0, . . . , B 1]<br>3: **integer** start<sub>l</sub>, start<sub>R</sub>, num<sub>l</sub>, num<sub>R</sub>  $\leftarrow$  0
- 3: **integer** start<sub>L</sub>, start<sub>R</sub>, num<sub>L</sub>, num<sub>R</sub>  $\leftarrow$  0<br>4: **while**  $r \ell + 1 > 2B$  do
- 4: while  $r \ell + 1 > 2B$  do  $\ell$  ⇒ start main loop
- ScanLeft
- 6: ScanRight
- $7:$  Rearrange  $\triangleright$  swap elements
- 8: end while **...** end while **and main loop**
- 9: scan and rearrange remaining elements
- 10: end procedure

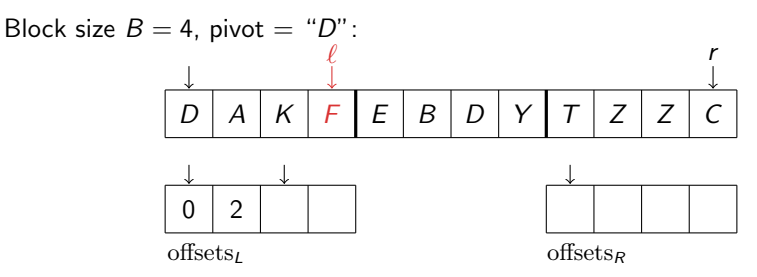

Choose block size B (we use  $B = 128$ )

- 1: **procedure**  $\text{BlockPATHION}(A[\ell, \ldots, r], \text{pivot})$
- 2: **integer** offsets<sub>L</sub>[0, . . . , B 1], offsets<sub>R</sub>[0, . . . , B 1]<br>3: **integer** start *i*, start *p*, num *i*, num *p*  $\leftarrow$  0
- 3: **integer** start<sub>L</sub>, start<sub>R</sub>, num<sub>L</sub>, num<sub>R</sub>  $\leftarrow$  0<br>4: while  $r \ell + 1 > 2B$  do
- 4: while  $r \ell + 1 > 2B$  do  $\ell$  ⇒ start main loop
- ScanLeft
- 6: ScanRight
- $7:$  Rearrange  $\triangleright$  swap elements
- 8: end while **...** end while **and main loop**
- 9: scan and rearrange remaining elements

Block size 
$$
B = 4
$$
, pivot = "D":

\n

| 1 | r |   |   |   |   |   |   |   |   |   |
|---|---|---|---|---|---|---|---|---|---|---|
| D | A | K | F | E | B | D | Y | T | Z | Z |

\n2

\n3

\noffsets

Choose block size B (we use  $B = 128$ )

- 1: **procedure**  $\text{BlockPATHION}(A[\ell, \ldots, r], \text{pivot})$
- 2: **integer** offsets<sub>L</sub>[0, . . . , B 1], offsets<sub>R</sub>[0, . . . , B 1]<br>3: **integer** start<sub>l</sub>, start<sub>R</sub>, num<sub>l</sub>, num<sub>R</sub>  $\leftarrow$  0
- 3: **integer** start<sub>L</sub>, start<sub>R</sub>, num<sub>L</sub>, num<sub>R</sub>  $\leftarrow$  0<br>4: **while**  $r \ell + 1 > 2B$  do
- 4: while  $r \ell + 1 > 2B$  do .  $\triangleright$  start main loop 5.
- ScanLeft
- 6: ScanRight
- $7:$  Rearrange  $\triangleright$  swap elements
- 8: end while **...** end while **and main loop**
- 9: scan and rearrange remaining elements

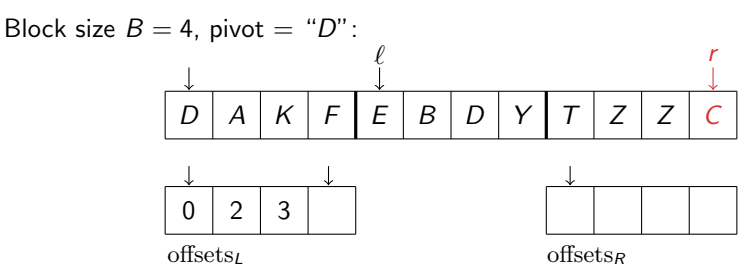

Choose block size B (we use  $B = 128$ )

- 1: **procedure**  $\text{BlockPATHION}(A[\ell, \ldots, r], \text{pivot})$
- 2: **integer** offsets<sub>L</sub>[0, . . . , B 1], offsets<sub>R</sub>[0, . . . , B 1]<br>3: **integer** start<sub>l</sub>, start<sub>R</sub>, num<sub>l</sub>, num<sub>R</sub>  $\leftarrow$  0
- 3: **integer** start<sub>L</sub>, start<sub>R</sub>, num<sub>L</sub>, num<sub>R</sub>  $\leftarrow$  0<br>4: **while**  $r \ell + 1 > 2B$  do
- 4: while  $r \ell + 1 > 2B$  do .  $\triangleright$  start main loop 5.
- ScanLeft
- 6: ScanRight
- $7:$  Rearrange  $\triangleright$  swap elements
- 8: end while **...** end while **and main loop**
- 9: scan and rearrange remaining elements

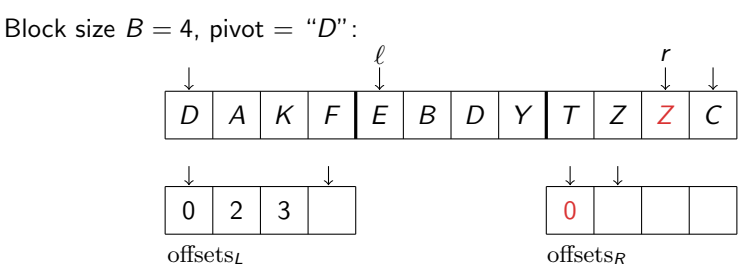

Choose block size B (we use  $B = 128$ )

- 1: **procedure**  $\text{BlockPATHION}(A[\ell, \ldots, r], \text{pivot})$
- 2: **integer** offsets<sub>L</sub>[0, . . . , B 1], offsets<sub>R</sub>[0, . . . , B 1]<br>3: **integer** start<sub>l</sub>, start<sub>R</sub>, num<sub>l</sub>, num<sub>R</sub>  $\leftarrow$  0
- 3: **integer** start<sub>L</sub>, start<sub>R</sub>, num<sub>L</sub>, num<sub>R</sub>  $\leftarrow$  0<br>4: **while**  $r \ell + 1 > 2B$  do
- 4: while  $r \ell + 1 > 2B$  do .  $\triangleright$  start main loop 5.
- ScanLeft
- 6: ScanRight
- $7:$  Rearrange  $\triangleright$  swap elements
- 8: end while **...** end while **and main loop**
- 9: scan and rearrange remaining elements

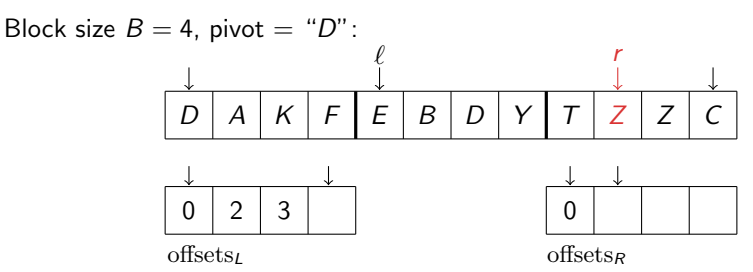

Choose block size B (we use  $B = 128$ )

- 1: **procedure**  $\text{BlockPATHION}(A[\ell, \ldots, r], \text{pivot})$
- 2: **integer** offsets<sub>L</sub>[0, . . . , B 1], offsets<sub>R</sub>[0, . . . , B 1]<br>3: **integer** start<sub>l</sub>, start<sub>R</sub>, num<sub>l</sub>, num<sub>R</sub>  $\leftarrow$  0
- 3: **integer** start<sub>L</sub>, start<sub>R</sub>, num<sub>L</sub>, num<sub>R</sub>  $\leftarrow$  0<br>4: **while**  $r \ell + 1 > 2B$  do
- 4: while  $r \ell + 1 > 2B$  do .  $\triangleright$  start main loop 5.
- ScanLeft
- 6: ScanRight
- $7:$  Rearrange  $\triangleright$  swap elements
- 8: end while **...** end while **and main loop**
- 9: scan and rearrange remaining elements

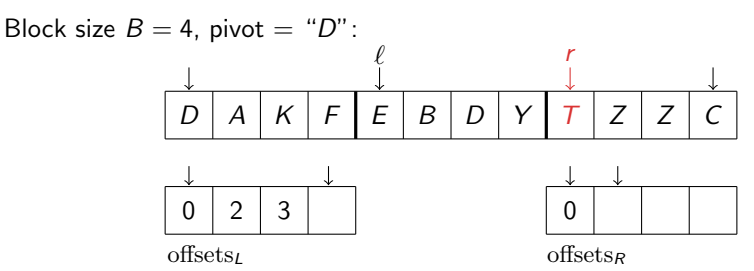

Choose block size B (we use  $B = 128$ )

- 1: **procedure**  $\text{BlockPATHION}(A[\ell, \ldots, r], \text{pivot})$
- 2: **integer** offsets<sub>L</sub>[0, . . . , B 1], offsets<sub>R</sub>[0, . . . , B 1]<br>3: **integer** start<sub>l</sub>, start<sub>R</sub>, num<sub>l</sub>, num<sub>R</sub>  $\leftarrow$  0
- 3: **integer** start<sub>L</sub>, start<sub>R</sub>, num<sub>L</sub>, num<sub>R</sub>  $\leftarrow$  0<br>4: **while**  $r \ell + 1 > 2B$  do
- 4: while  $r \ell + 1 > 2B$  do .  $\triangleright$  start main loop 5.
- ScanLeft
- 6: ScanRight
- $7:$  Rearrange  $\triangleright$  swap elements
- 8: end while **...** end while **and main loop**
- 9: scan and rearrange remaining elements

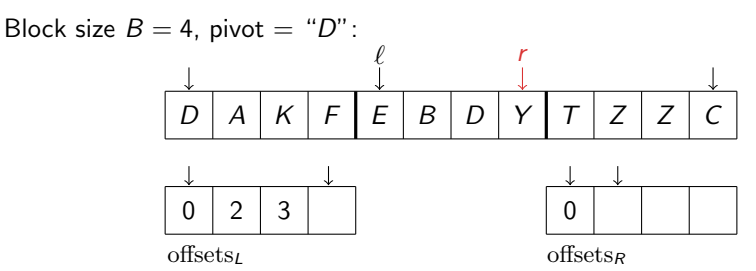

- 1: **procedure**  $\text{BlockPATHION}(A[\ell, \ldots, r], \text{pivot})$
- 2: **integer** offsets<sub>L</sub>[0, . . . , B 1], offsets<sub>R</sub>[0, . . . , B 1]<br>3: **integer** start<sub>l</sub>, start<sub>R</sub>, num<sub>l</sub>, num<sub>R</sub>  $\leftarrow$  0
- 3: **integer** start<sub>L</sub>, start<sub>R</sub>, num<sub>L</sub>, num<sub>R</sub>  $\leftarrow$  0<br>4: **while**  $r \ell + 1 > 2B$  do
- 4: while  $r \ell + 1 > 2B$  do .  $\triangleright$  start main loop 5.
- ScanLeft
- 6: ScanRight
- $7:$  Rearrange . Some state  $\triangleright$  swap elements
- 8: end while **...** end while **and main loop**
- 9: scan and rearrange remaining elements
- 10: end procedure

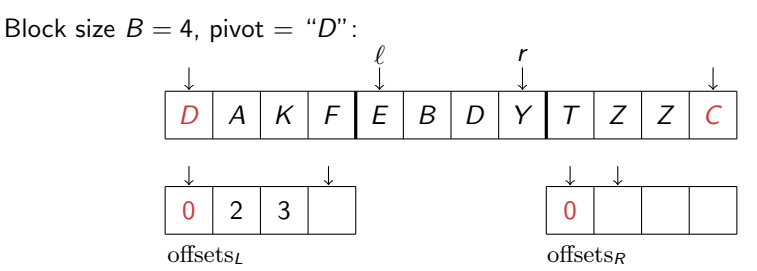

- 1: **procedure**  $\text{BlockPATHION}(A[\ell, \ldots, r], \text{pivot})$
- 2: **integer** offsets<sub>L</sub>[0, . . . , B 1], offsets<sub>R</sub>[0, . . . , B 1]<br>3: **integer** start<sub>l</sub>, start<sub>R</sub>, num<sub>l</sub>, num<sub>R</sub>  $\leftarrow$  0
- 3: **integer** start<sub>L</sub>, start<sub>R</sub>, num<sub>L</sub>, num<sub>R</sub>  $\leftarrow$  0<br>4: **while**  $r \ell + 1 > 2B$  do
- 4: while  $r \ell + 1 > 2B$  do .  $\triangleright$  start main loop 5.
- ScanLeft
- 6: ScanRight
- $7:$  Rearrange . Some state  $\triangleright$  swap elements
- 8: end while **...** end while **and main loop**
- 9: scan and rearrange remaining elements
- 10: end procedure

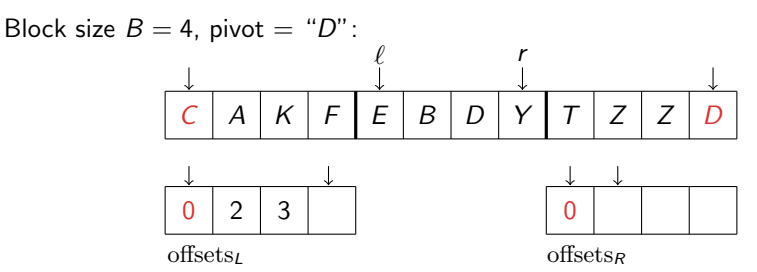

Choose block size B (we use  $B = 128$ )

- 1: **procedure**  $\text{BlockPATHION}(A[\ell, \ldots, r], \text{pivot})$
- 2: **integer** offsets<sub>L</sub>[0, . . . , B 1], offsets<sub>R</sub>[0, . . . , B 1]<br>3: **integer** start<sub>l</sub>, start<sub>R</sub>, num<sub>l</sub>, num<sub>R</sub>  $\leftarrow$  0
- 3: **integer** start<sub>L</sub>, start<sub>R</sub>, num<sub>L</sub>, num<sub>R</sub>  $\leftarrow$  0<br>4: **while**  $r \ell + 1 > 2B$  do
- 4: while  $r \ell + 1 > 2B$  do .  $\triangleright$  start main loop 5.
- ScanLeft
- 6: ScanRight
- $7:$  Rearrange  $\triangleright$  swap elements
- 8: end while **...** end while **and main loop**
- 9: scan and rearrange remaining elements

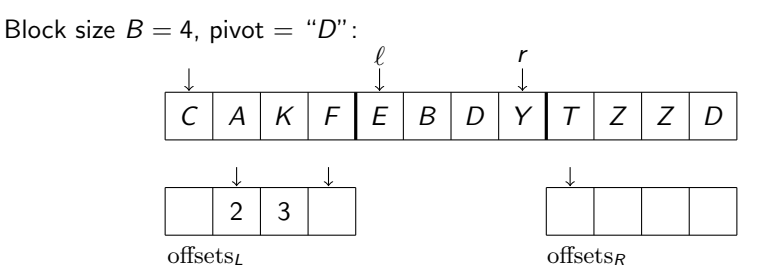

Choose block size B (we use  $B = 128$ )

- 1: **procedure**  $\text{BlockPATHION}(A[\ell, \ldots, r], \text{pivot})$
- 2: **integer** offsets<sub>L</sub>[0, . . . , B 1], offsets<sub>R</sub>[0, . . . , B 1]<br>3: **integer** start<sub>l</sub>, start<sub>R</sub>, num<sub>l</sub>, num<sub>R</sub>  $\leftarrow$  0
- 3: **integer** start<sub>L</sub>, start<sub>R</sub>, num<sub>L</sub>, num<sub>R</sub>  $\leftarrow$  0<br>4: **while**  $r \ell + 1 > 2B$  do
- 4: while  $r \ell + 1 > 2B$  do .  $\triangleright$  start main loop 5.
- ScanLeft
- 6: ScanRight
- $7:$  Rearrange  $\triangleright$  swap elements
- 8: end while **...** end while **and main loop**
- 9: scan and rearrange remaining elements

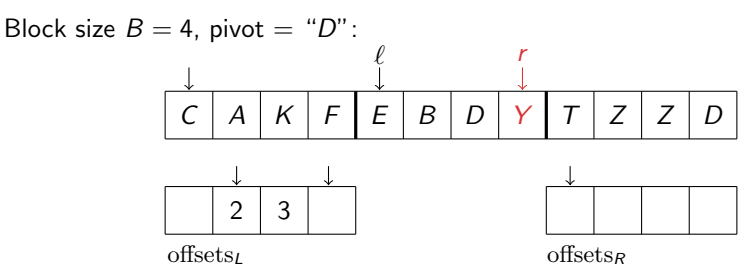

Choose block size B (we use  $B = 128$ )

- 1: **procedure**  $\text{BlockPATHION}(A[\ell, \ldots, r], \text{pivot})$
- 2: **integer** offsets<sub>L</sub>[0, . . . , B 1], offsets<sub>R</sub>[0, . . . , B 1]<br>3: **integer** start<sub>l</sub>, start<sub>R</sub>, num<sub>l</sub>, num<sub>R</sub>  $\leftarrow$  0
- 3: **integer** start<sub>L</sub>, start<sub>R</sub>, num<sub>L</sub>, num<sub>R</sub>  $\leftarrow$  0<br>4: **while**  $r \ell + 1 > 2B$  do
- 4: while  $r \ell + 1 > 2B$  do .  $\triangleright$  start main loop 5.
- ScanLeft
- 6: ScanRight
- $7:$  Rearrange  $\triangleright$  swap elements
- 8: end while **...** end while **and main loop**
- 9: scan and rearrange remaining elements

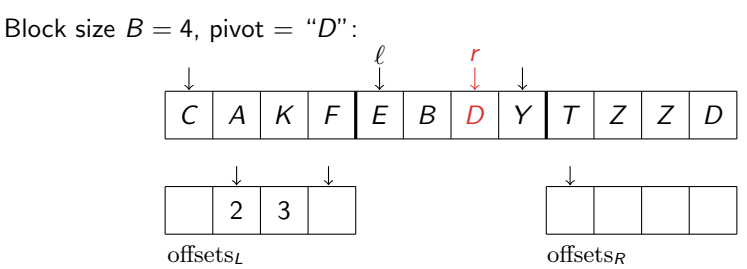

Choose block size B (we use  $B = 128$ )

- 1: **procedure**  $\text{BlockPARTITION}(A[\ell, \ldots, r], \text{pivot})$
- 2: **integer** offsets<sub>L</sub>[0, . . . , B 1], offsets<sub>R</sub>[0, . . . , B 1]<br>3: **integer** start<sub>l</sub>, start<sub>R</sub>, num<sub>l</sub>, num<sub>R</sub>  $\leftarrow$  0
- 3: **integer** start<sub>L</sub>, start<sub>R</sub>, num<sub>L</sub>, num<sub>R</sub>  $\leftarrow$  0<br>4: while  $r \ell + 1 > 2B$  do
- 4: while  $r \ell + 1 > 2B$  do .  $\triangleright$  start main loop 5.
- ScanLeft
- 6: ScanRight
- $7:$  Rearrange  $\triangleright$  swap elements
- 8: end while **...** end while **and main loop**
- 9: scan and rearrange remaining elements

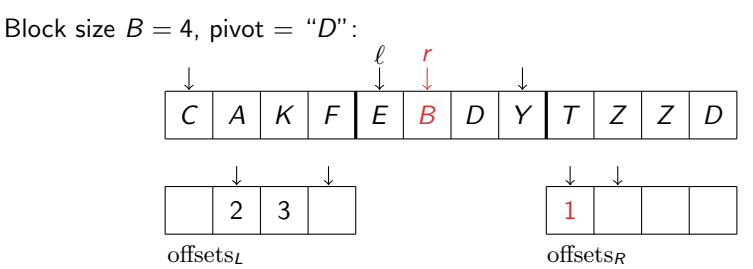

Choose block size B (we use  $B = 128$ )

- 1: **procedure**  $\text{BlockPATHION}(A[\ell, \ldots, r], \text{pivot})$
- 2: **integer** offsets<sub>L</sub>[0, . . . , B 1], offsets<sub>R</sub>[0, . . . , B 1]<br>3: **integer** start<sub>l</sub>, start<sub>R</sub>, num<sub>l</sub>, num<sub>R</sub>  $\leftarrow$  0
- 3: **integer** start<sub>L</sub>, start<sub>R</sub>, num<sub>L</sub>, num<sub>R</sub>  $\leftarrow$  0<br>4: **while**  $r \ell + 1 > 2B$  do
- 4: while  $r \ell + 1 > 2B$  do .  $\triangleright$  start main loop 5.
- ScanLeft
- 6: ScanRight
- 7: Rearrange . Some Rearrange . Some Rearrange and Real Post in the Swap elements
- 8: end while **...** end while **and main loop**
- 9: scan and rearrange remaining elements

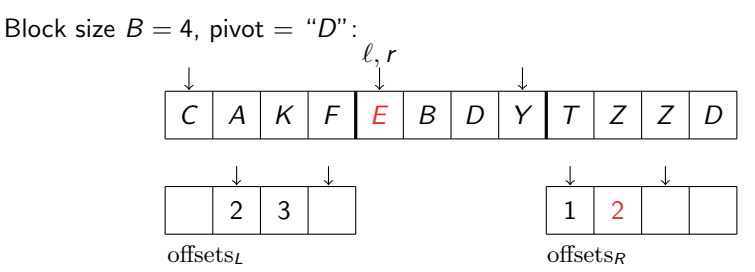

Choose block size B (we use  $B = 128$ )

- 1: **procedure**  $\text{BlockPARTITION}(A[\ell, \ldots, r], \text{pivot})$
- 2: **integer** offsets<sub>L</sub>[0, . . . , B 1], offsets<sub>R</sub>[0, . . . , B 1]<br>3: **integer** start<sub>l</sub>, start<sub>R</sub>, num<sub>l</sub>, num<sub>R</sub>  $\leftarrow$  0
- 3: **integer** start<sub>L</sub>, start<sub>R</sub>, num<sub>L</sub>, num<sub>R</sub>  $\leftarrow$  0<br>4: **while**  $r \ell + 1 > 2B$  do
- 4: while  $r \ell + 1 > 2B$  do .  $\triangleright$  start main loop 5.
- ScanLeft
- 6: ScanRight
- $7:$  Rearrange  $\triangleright$  swap elements
- 8: end while **...** end while **and main loop**
- 9: scan and rearrange remaining elements

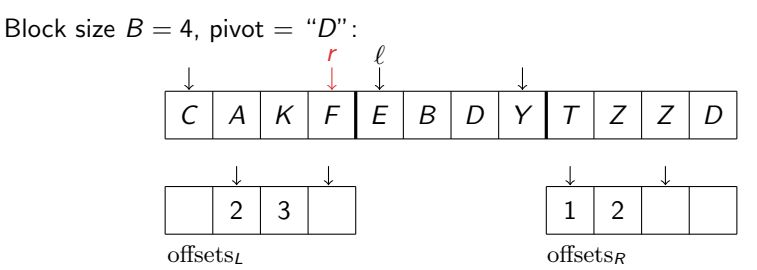

- 1: **procedure**  $\text{BlockPATHION}(A[\ell, \ldots, r], \text{pivot})$
- 2: **integer** offsets<sub>L</sub>[0, . . . , B 1], offsets<sub>R</sub>[0, . . . , B 1]<br>3: **integer** start<sub>l</sub>, start<sub>R</sub>, num<sub>l</sub>, num<sub>R</sub>  $\leftarrow$  0
- 3: **integer** start<sub>L</sub>, start<sub>R</sub>, num<sub>L</sub>, num<sub>R</sub>  $\leftarrow$  0<br>4: **while**  $r \ell + 1 > 2B$  do
- 4: while  $r \ell + 1 > 2B$  do .  $\triangleright$  start main loop 5.
- ScanLeft
- 6: ScanRight
- $7:$  Rearrange . Some state  $\triangleright$  swap elements
- 8: end while **...** end while **and main loop**
- 9: scan and rearrange remaining elements
- 10: end procedure

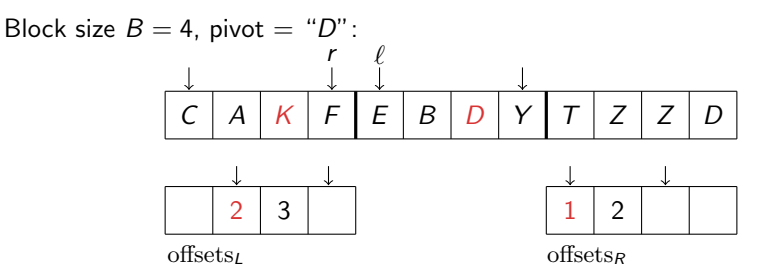

- 1: **procedure**  $\text{BlockPATHION}(A[\ell, \ldots, r], \text{pivot})$
- 2: **integer** offsets<sub>L</sub>[0, . . . , B 1], offsets<sub>R</sub>[0, . . . , B 1]<br>3: **integer** start<sub>l</sub>, start<sub>R</sub>, num<sub>l</sub>, num<sub>R</sub>  $\leftarrow$  0
- 3: **integer** start<sub>L</sub>, start<sub>R</sub>, num<sub>L</sub>, num<sub>R</sub>  $\leftarrow$  0<br>4: **while**  $r \ell + 1 > 2B$  do
- 4: while  $r \ell + 1 > 2B$  do .  $\triangleright$  start main loop 5.
- ScanLeft
- 6: ScanRight
- $7:$  Rearrange . Some state  $\triangleright$  swap elements
- 8: end while **...** end while **and main loop**
- 9: scan and rearrange remaining elements
- 10: end procedure

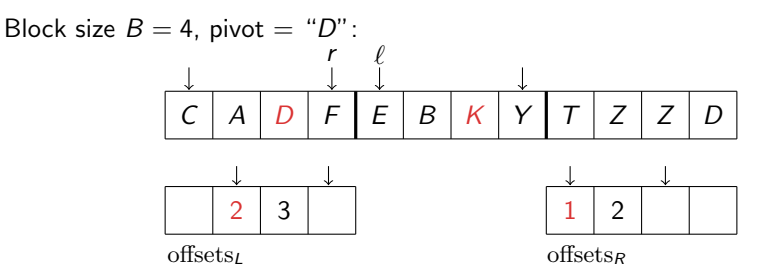

- 1: **procedure**  $\text{BlockPATHION}(A[\ell, \ldots, r], \text{pivot})$
- 2: **integer** offsets<sub>L</sub>[0, . . . , B 1], offsets<sub>R</sub>[0, . . . , B 1]<br>3: **integer** start<sub>l</sub>, start<sub>R</sub>, num<sub>l</sub>, num<sub>R</sub>  $\leftarrow$  0
- 3: **integer** start<sub>L</sub>, start<sub>R</sub>, num<sub>L</sub>, num<sub>R</sub>  $\leftarrow$  0<br>4: **while**  $r \ell + 1 > 2B$  do
- 4: while  $r \ell + 1 > 2B$  do .  $\triangleright$  start main loop 5.
- ScanLeft
- 6: ScanRight
- $7:$  Rearrange . Some state  $\triangleright$  swap elements
- 8: end while **...** end while **and main loop**
- 9: scan and rearrange remaining elements
- 10: end procedure

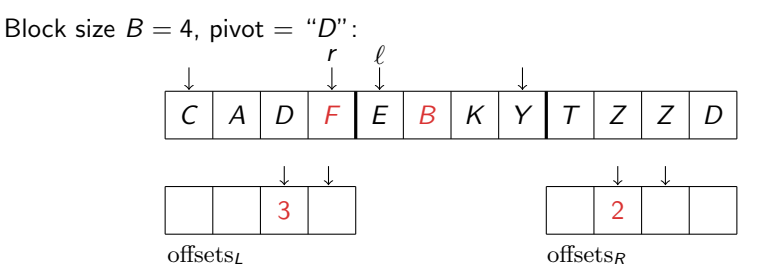

- 1: **procedure**  $\text{BlockPARTITION}(A[\ell, \ldots, r], \text{pivot})$
- 2: **integer** offsets<sub>L</sub>[0, . . . , B 1], offsets<sub>R</sub>[0, . . . , B 1]<br>3: **integer** start<sub>l</sub>, start<sub>R</sub>, num<sub>l</sub>, num<sub>R</sub>  $\leftarrow$  0
- 3: **integer** start<sub>L</sub>, start<sub>R</sub>, num<sub>L</sub>, num<sub>R</sub>  $\leftarrow$  0<br>4: **while**  $r \ell + 1 > 2B$  do
- 4: while  $r \ell + 1 > 2B$  do .  $\triangleright$  start main loop 5.
- ScanLeft
- 6: ScanRight
- $7:$  Rearrange . Some state  $\triangleright$  swap elements
- 8: end while **...** end while **and main loop**
- 9: scan and rearrange remaining elements
- 10: end procedure

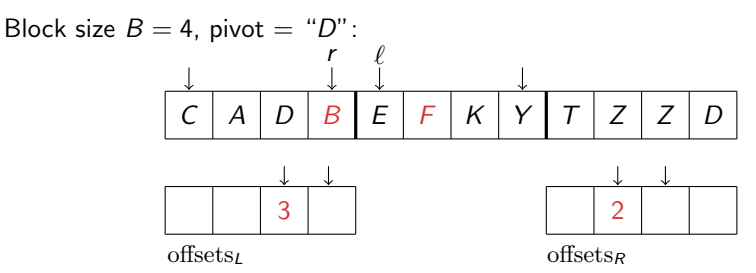

- 1: **procedure**  $\text{BlockPATHION}(A[\ell, \ldots, r], \text{pivot})$
- 2: **integer** offsets<sub>L</sub>[0, . . . , B 1], offsets<sub>R</sub>[0, . . . , B 1]<br>3: **integer** start<sub>l</sub>, start<sub>R</sub>, num<sub>l</sub>, num<sub>R</sub>  $\leftarrow$  0
- 3: **integer** start<sub>L</sub>, start<sub>R</sub>, num<sub>L</sub>, num<sub>R</sub>  $\leftarrow$  0<br>4: **while**  $r \ell + 1 > 2B$  do
- 4: while  $r \ell + 1 > 2B$  do .  $\triangleright$  start main loop 5.
- ScanLeft
- 6: ScanRight
- $7:$  Rearrange . Some state  $\triangleright$  swap elements
- 8: end while **...** end while **and main loop**
- 9: scan and rearrange remaining elements
- 10: end procedure

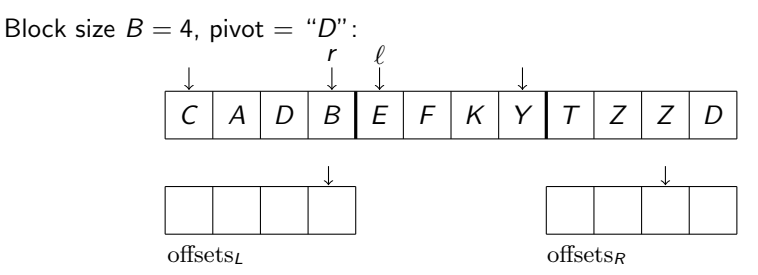

- 1: **procedure**  $\text{BlockPARTITION}(A[\ell, \ldots, r], \text{pivot})$
- 2: **integer** offsets<sub>L</sub>[0, . . . , B 1], offsets<sub>R</sub>[0, . . . , B 1]<br>3: **integer** start<sub>l</sub>, start<sub>R</sub>, num<sub>l</sub>, num<sub>R</sub>  $\leftarrow$  0
- 3: **integer** start<sub>L</sub>, start<sub>R</sub>, num<sub>L</sub>, num<sub>R</sub>  $\leftarrow$  0<br>4: **while**  $r \ell + 1 > 2B$  do
- 4: while  $r \ell + 1 > 2B$  do .  $\triangleright$  start main loop 5.
- ScanLeft
- 6: ScanRight
- $7:$  Rearrange  $\triangleright$  swap elements
- 8: end while **...** end while **and main loop**
- 9: scan and rearrange remaining elements
- 10: end procedure

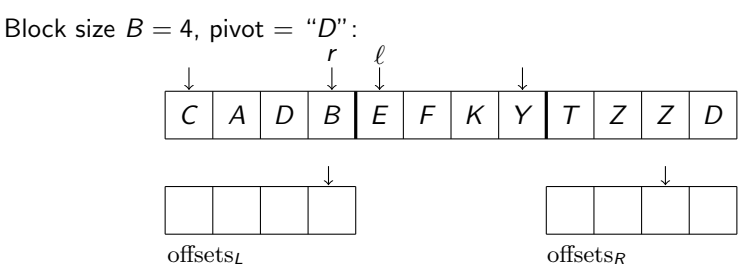

- 1: procedure SCANLEFT
- 
- 3:  $\operatorname{start}_L \leftarrow 0$ <br>4:  $\operatorname{for} i = 0$ .
- 4: **for**  $i = 0, ..., B 1$  **do**<br>5: **offsets**  $\lim_{i \to \infty} 1 \leftarrow i$
- 5: offsets<sub>L</sub>[num<sub>L</sub>]  $\leftarrow i$ <br>6: num<sub>L</sub>  $+=$  (nivot >
- 6:  $\text{num}_L + = (\text{pivot} \ge A[\ell + i])$   $\triangleright$  comparison returns 0 or 1 ?
- end for
- 8: end if
- 9: end procedure
	- Current offset is always written into offset array without considering outcome of the comparison.
	- Conversion from Boolean (processor flag) to integer supported in hardware on x86 and many other processors (setcc)
- $\rightsquigarrow$  (almost) no unpredictable conditional statements

2: if  $num_1 = 0$  then  $\triangleright$  if left buffer is empty, refill it

Number of comparisons, moves,. . . like for classical Quicksort.
- Number of comparisons, moves,. . . like for classical Quicksort.
- At most twice as many data accesses.

- Number of comparisons, moves,. . . like for classical Quicksort.
- At most twice as many data accesses.

But: most additional accesses go to L1 cache.

- Number of comparisons, moves,. . . like for classical Quicksort.
- At most twice as many data accesses.

But: most additional accesses go to L1 cache.

Theorem

BlockQuicksort with median-of-three induces less than  $\frac{8}{B}n \log n + \mathcal{O}(n)$ branch mispredictions on average with static branch prediction.

- Number of comparisons, moves,. . . like for classical Quicksort.
- At most twice as many data accesses.

But: most additional accesses go to L1 cache.

#### Theorem

BlockQuicksort with median-of-three induces less than  $\frac{8}{B}n \log n + \mathcal{O}(n)$ branch mispredictions on average with static branch prediction.

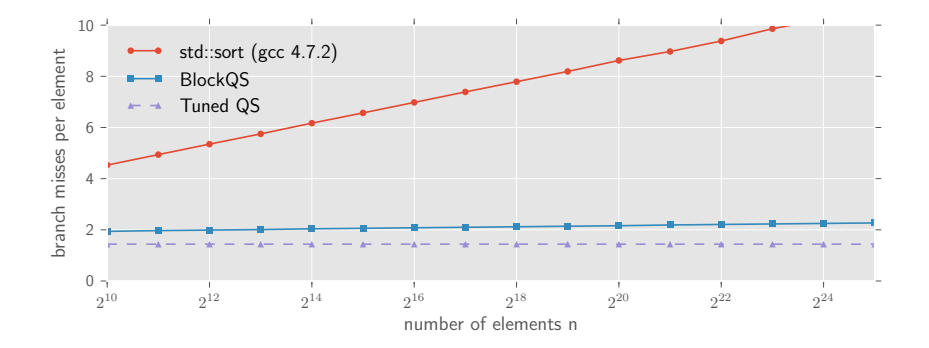

### Experiments with random permutations of integers

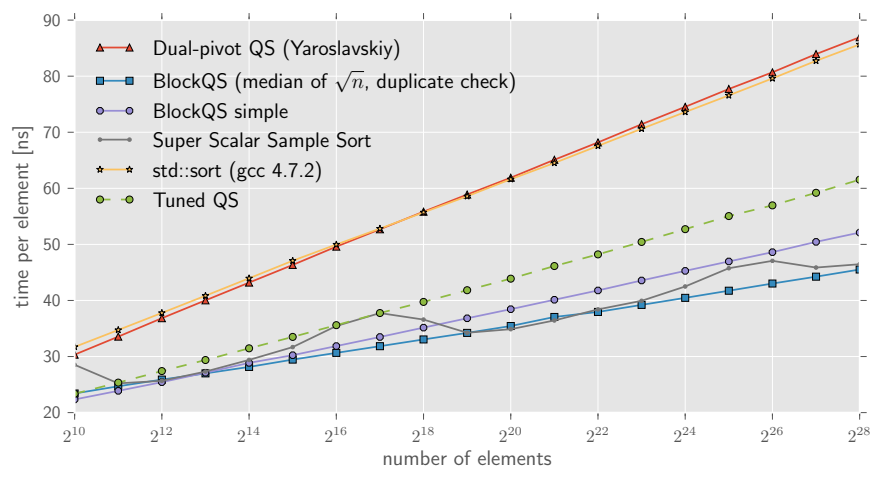

Test environment:

- Intel Core i5-2500K CPU (3.30GHz) with 16GB RAM
- Ubuntu Linux 64bit version 14.04.4
- $\bullet$  g++ (4.8.4) compiler with flags -03 -march=native

#### Experiments with other data types

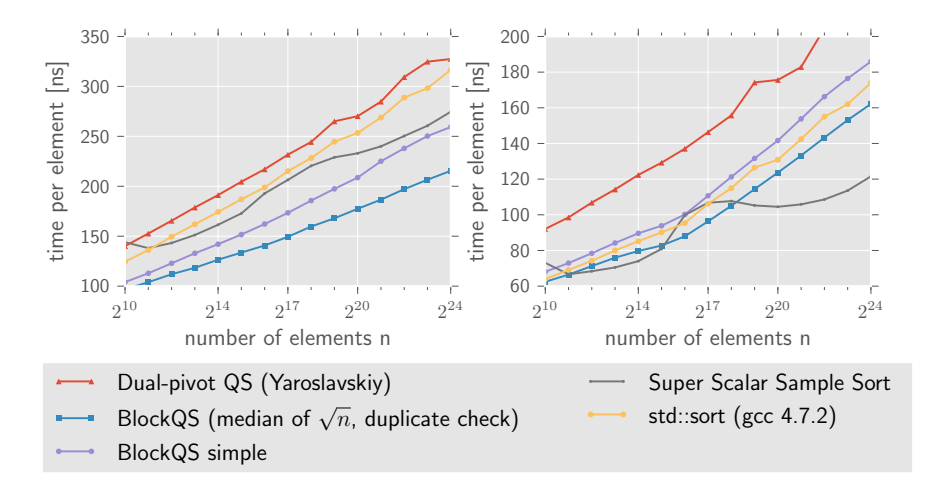

left Record of 10 doubles, comparison via the Euclidean norm. right Record of 21 ints, only the first component is compared.